## SAP ABAP table QRFC OUTB ERR QUEUE STRUCT {Structure for Queue Error Information}

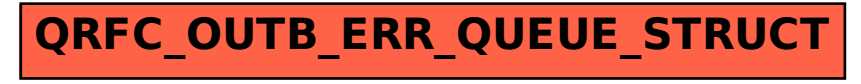